## Ik geraak niet op het draadloos netwerk

## 09/20/2019 12:01:36

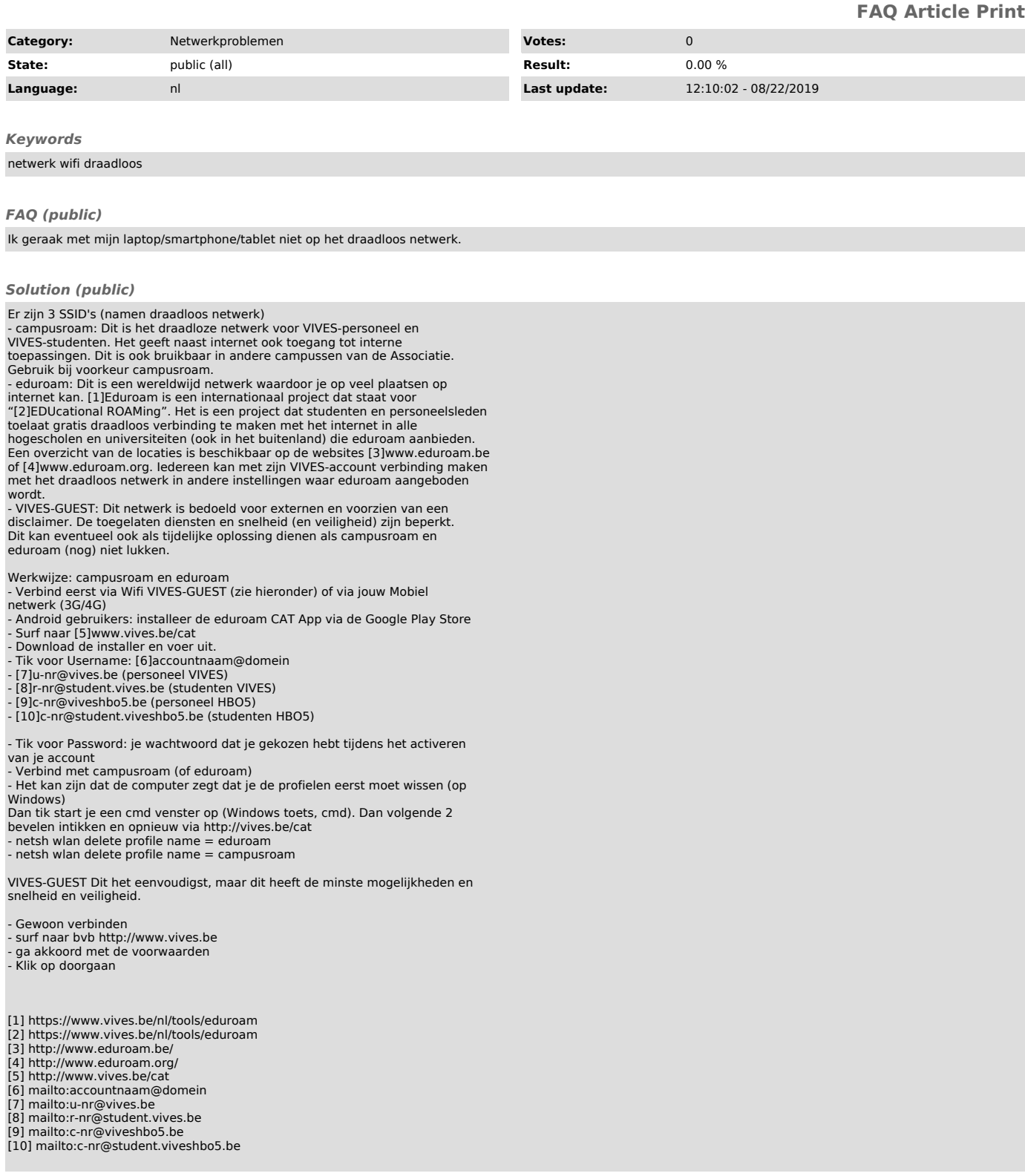